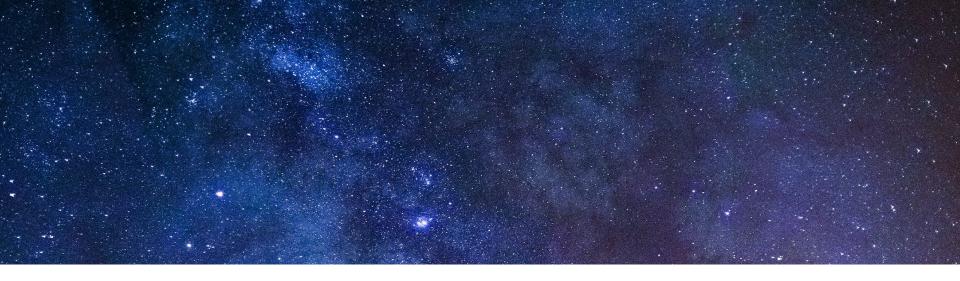

# Life Outside the Cluster:

**Adding Virtual Machines to an Envoy Service Mesh** 

Ameer Abbas and Megan O'Keefe 21 November 2019

#### Ameer

- Solutions Architect, Google Cloud
- Hybrid Cloud, Service Mesh

#### Megan

- Developer Relations Engineer, Google Cloud
- Containers, Service Mesh

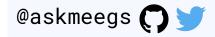

#### Agenda

Why service mesh?

Why add VMs to the mesh?

Istio + VMs - How it works

Demo

**Best Practices** 

## Why Service Mesh?

More services = more complexity

Need consistent **policy** enforcement

Need consistent **metrics** aggregation

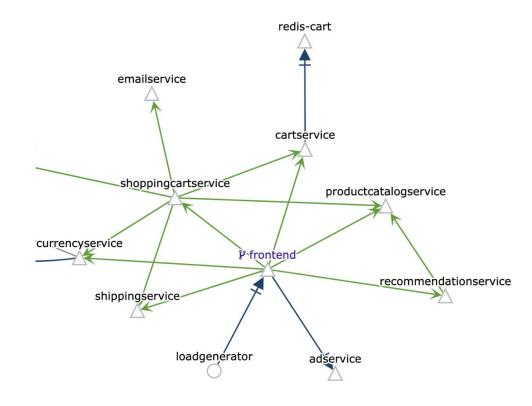

A service mesh provides a **transparent** and **language-independent** way to flexibly and easily **automate** application network functions.

#### **Service Mesh Toolbox**

**Envoy:** an open-source, high performance, configurable L7 proxy

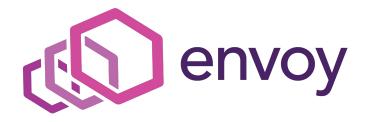

**Istio:** an open-source service mesh tool. Injects a **sidecar** Envoy proxy into Kubernetes pods. **Proxies mediate** all traffic. Istio configures Envoys, collects metrics.

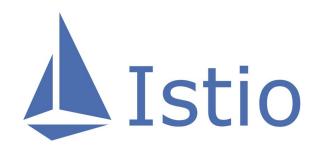

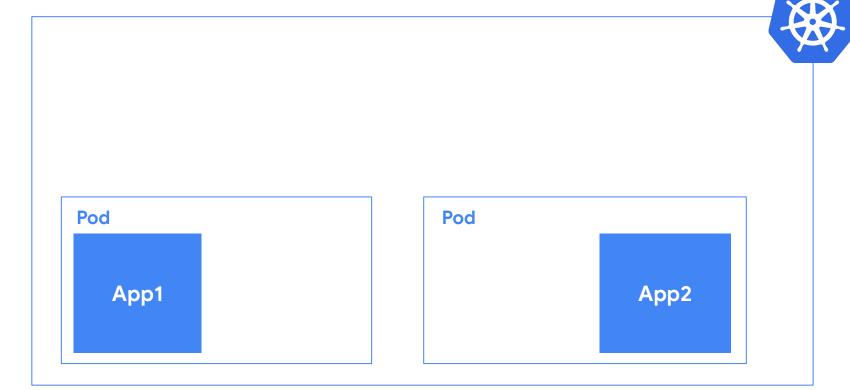

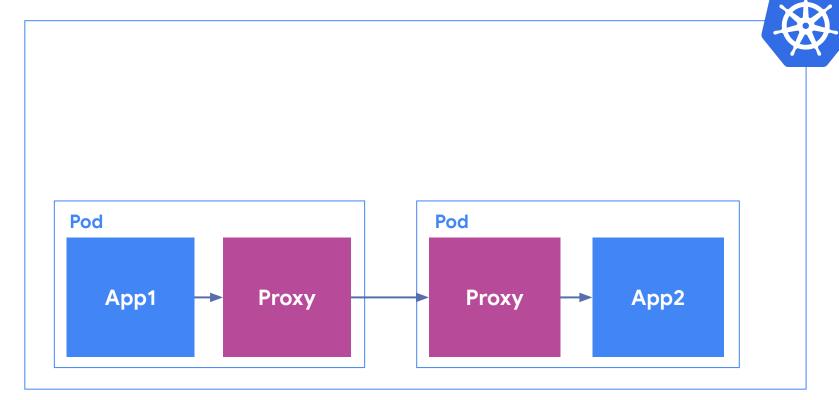

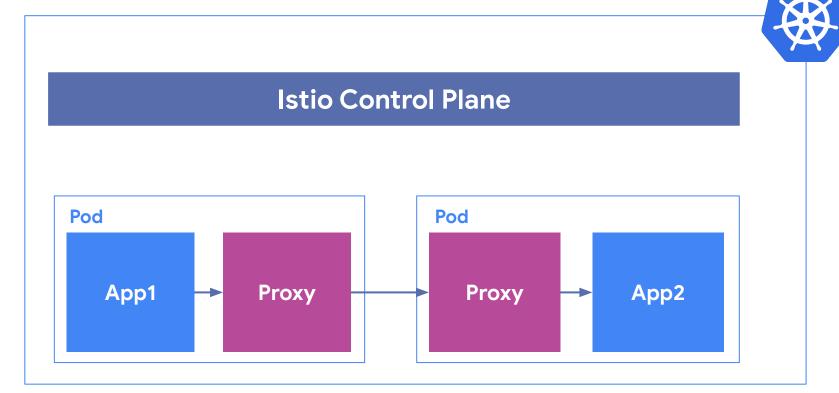

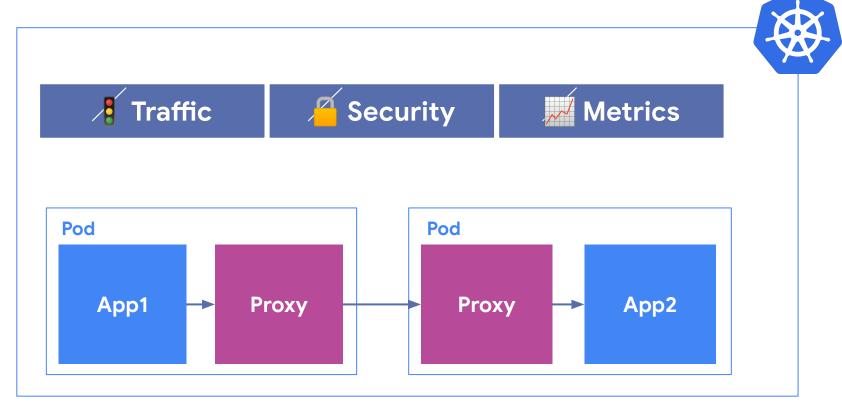

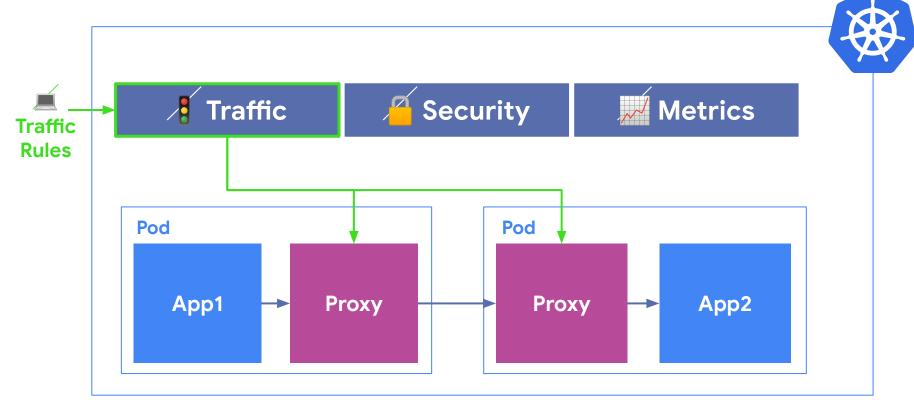

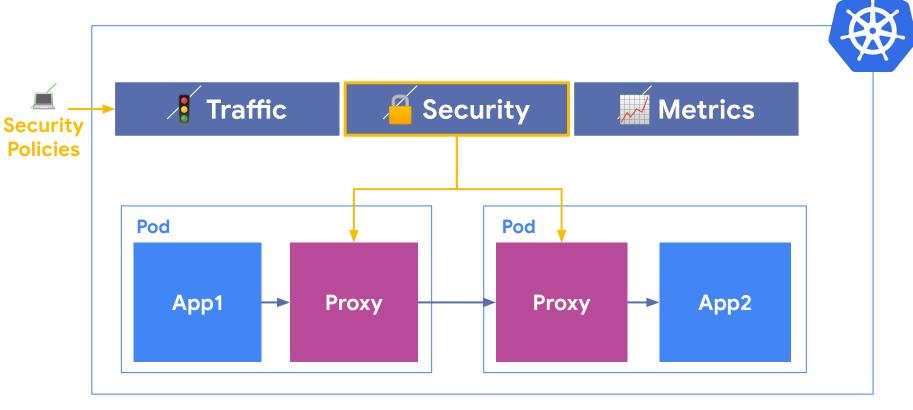

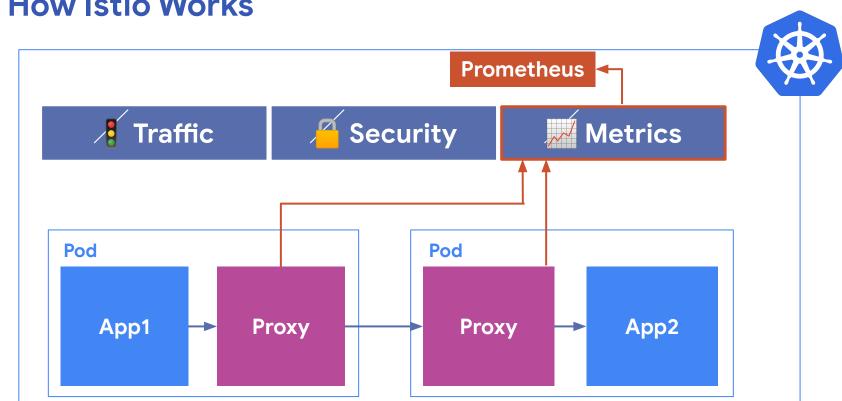

#### Why add VMs to the mesh?

**Observability** - see VM metrics alongside containers

**Security:** enforce the same policies in the same way, across compute environments

**Traffic management:** load balancing for VMs, failover, A/B testing, modern rollouts for VM services

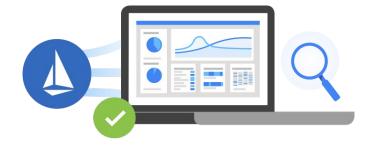

#### Istio + VMs

Install the **Istio proxy** (Envoy) on a VM.

Configure the proxy to call home to the Istio control plane running in Kubernetes, set up VM certs for mutual TLS

Add a "selector-less" **Service** and an Istio **ServiceEntry** to the Kubernetes cluster (resolve K8s DNS for the VM)

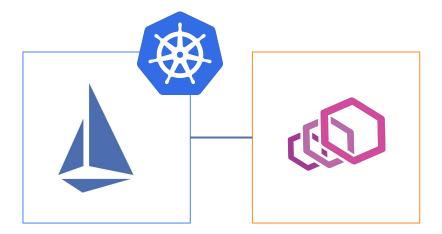

### Istio + VMs

MESH\_EXTERNAL ServiceEntry: For **External APIs** or services you do not own. Can only get client-side metrics. MESH\_INTERNAL ServiceEntry: Directly add a service to the mesh, by deploying a **sidecar proxy on the VM**. Full Istio functionality, metrics

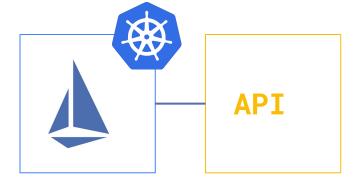

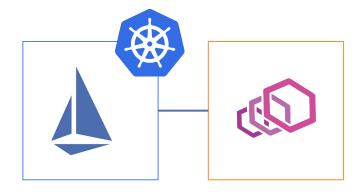

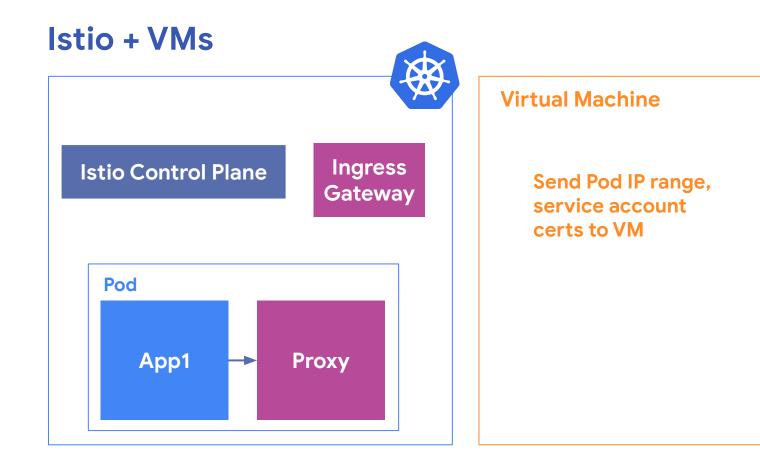

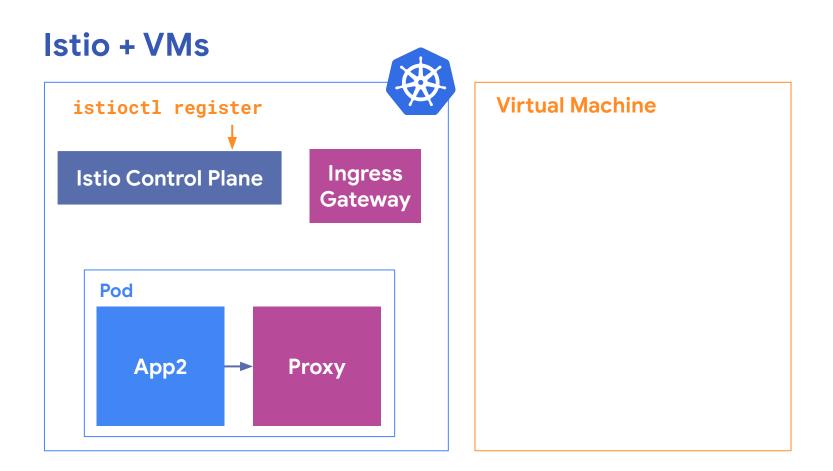

→ ~ istioctl register --help Registers a service instance (e.g. VM) joining the mesh

```
Usage:

istioctl register <svcname> <ip> [name1:]port1 [name2:]port2 ... [flags]

Flags:

-a, --annotations strings List of string annotations to apply if creating a se

rvice/endpoint; e.g. -a foo=bar,test,x=y

-h, --help help for register

-l, --labels strings List of labels to apply if creating a service/endpoi

nt; e.g. -l env=prod,vers=2

-s, --serviceaccount string Service account to link to the service (default "def

ault")
```

```
apiVersion: v1
kind: Service
metadata: ...
spec:
 clusterIP: 10.0.28.196
 ports:
 - name: "3550"
   port: 3550
   protocol: TCP
   targetPort: 3550
 sessionAffinity: None
 status:
 loadBalancer: {}
```

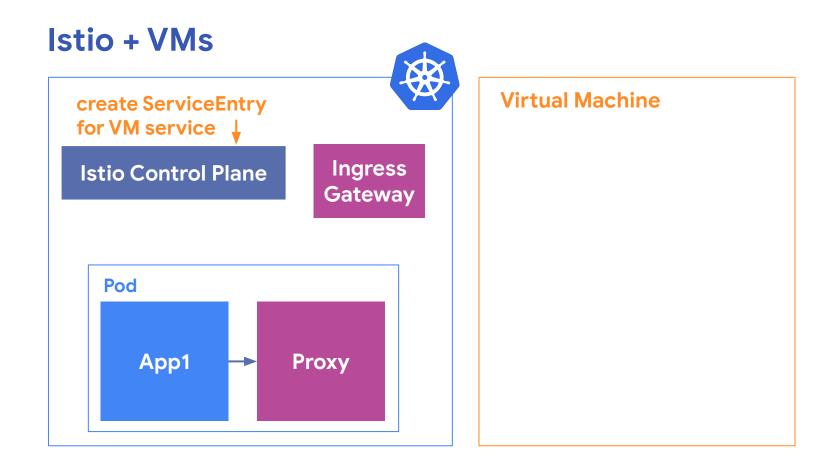

```
apiVersion: networking.istio.io/v1alpha3
kind: ServiceEntry
metadata: ...
spec:
 endpoints:
 labels:
     app: productcatalogservice
     version: v1
   ports:
     grpc: 3550
 hosts:
 - productcatalogservice.default.svc.cluster.local
 ports:
 - name: grpc
   number: 3550
   protocol: GRPC
 resolution: STATIC
```

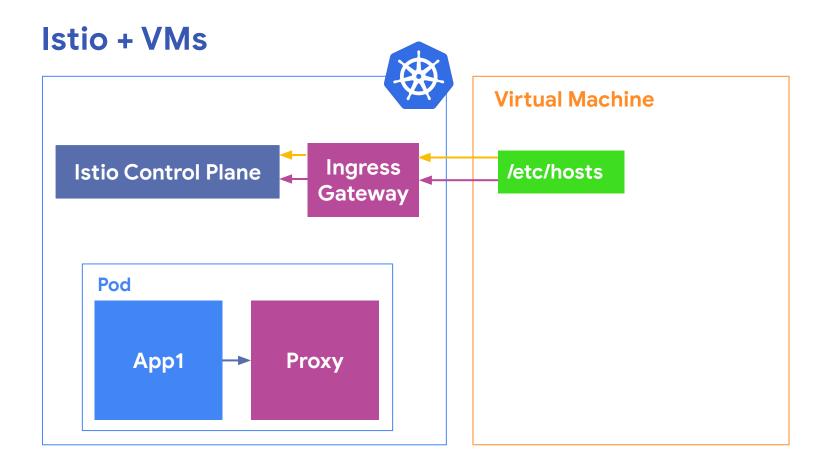

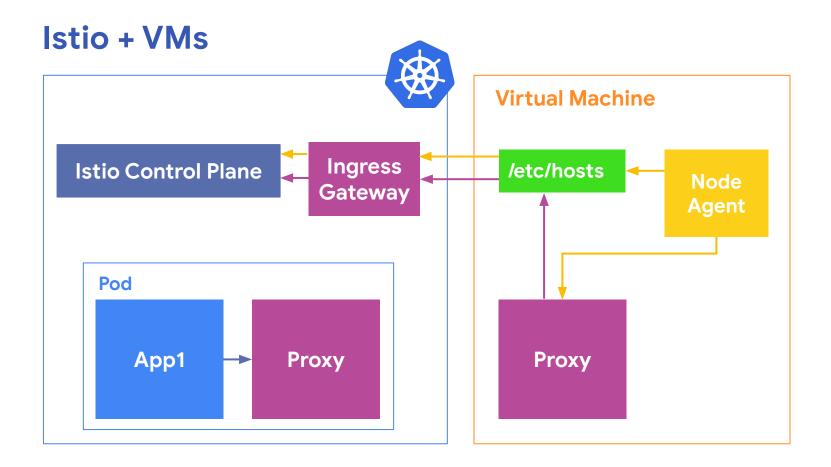

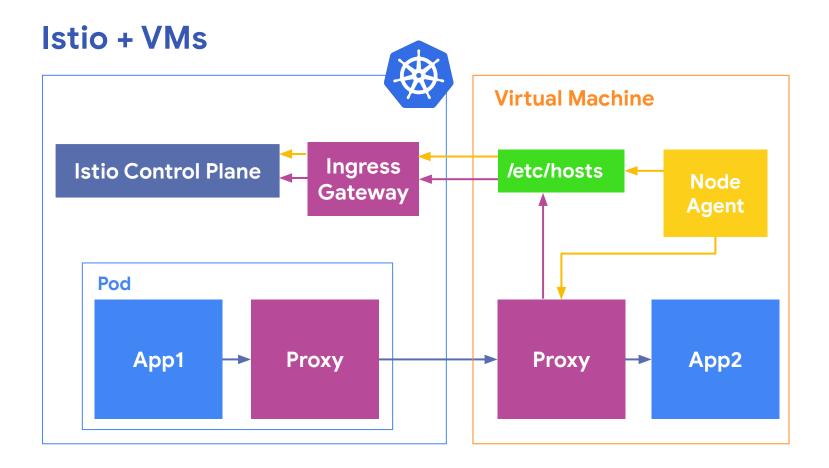

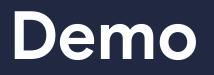

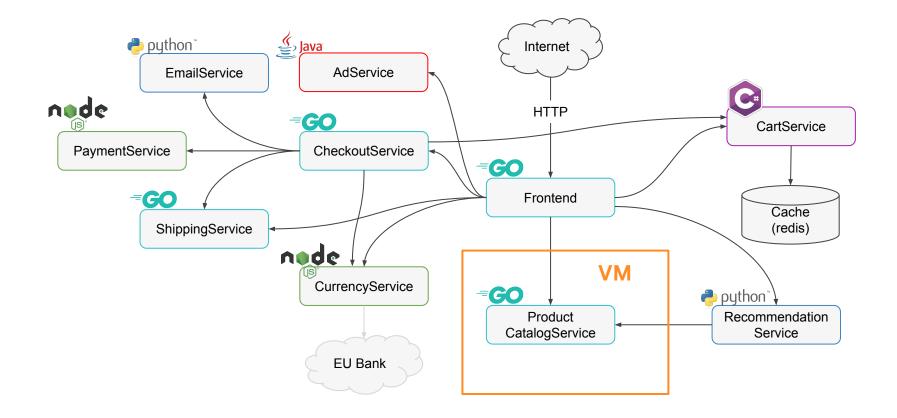

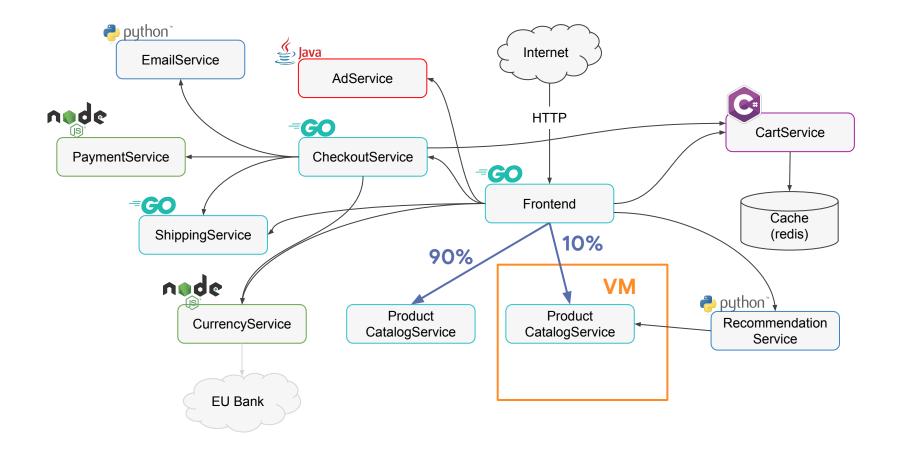

#### **Best Practices**

Migrate from VMs to containers using **VirtualServices**. Progressively send % of traffic to the migrated workload.

**Observability first,** policy second. Look at golden signals (latency, error rate) right away. Then turn on mTLS.

Use ingress for pilot and citadel (Never expose directly). You can use GCP InternalLoadbalancer instead of the public Ingress Gateway

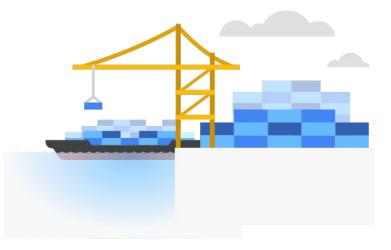

#### Resources

Try it out: bit.ly/istio-samples

Read the docs: bit.ly/istio-vm-docs

Slides: bit.ly/life-outside-the-cluster

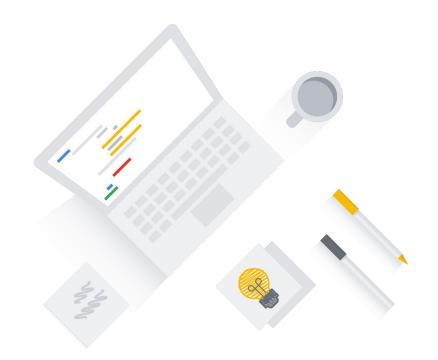

#### **Get Involved**

Want to help build the future of Istio and VMs?

Join the Istio Environments Working Group!

discuss.istio.io

istio.slack.com 👯

# Thank you!